### Mathematical Visualization Tool GCLC/WinGCLC

#### Predrag Janičić URL: www.matf.bg.ac.rs/˜janicic Faculty of Mathematics, University of Belgrade, Serbia

The Third School in Astronomy: Astroinformatics — Virtual Observatory University of Belgrade, June 29–July 01, 2010.

メロメ メタメ メモメ メモメ

<span id="page-0-0"></span>へのへ

Predrag Janičić URL: www.matf.bg.ac.rs/~janicic Faculty of [Mathematical Visualization Tool GCLC/WinGCLC](#page-20-0)

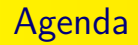

- Brief Survey of Dynamic Geometry Software
- Tool GCLC/WinGCLC
- Automated Reasoning in Geometry and GCLC
- **o** Demo

K ロ ⊁ K 倒 ≯ K ミ ⊁ K ミ ≯

 $2Q$ 

唾

[What is Dynamic Geometry Software?](#page-2-0) [What Good is Dynamic Geometry Software?](#page-3-0) [Some Dynamic Geometry Tools](#page-4-0) [Different Tools — Different Skills](#page-5-0)

イロト イ押ト イチト イチト

<span id="page-2-0"></span> $\Omega$ 

### What is Dynamic Geometry Software?

- Interactive geometry software or Dynamic geometry software or Dynamic geometry environments or Dynamic geometry tools
- DG tools allow the user "to create and then manipulate geometric constructions, primarily in plane geometry"
- The user typically starts a construction with a few points, construct new objects, and then can move the points to see how the construction changes

[What is Dynamic Geometry Software?](#page-2-0) [What Good is Dynamic Geometry Software?](#page-3-0) [Some Dynamic Geometry Tools](#page-4-0) [Different Tools — Different Skills](#page-5-0)

イロメ イ押 トイチ トイチャー

<span id="page-3-0"></span> $\Omega$ 

### What Good is Dynamic Geometry Software?

- Fun and good for exploring geometry and mathematics
- Good:
	- $\bullet$  for students to explore and understand mathematical objects and notions;
	- teachers to demonstrate and illustrate concepts;
	- $\bullet$  for publishing  $\bullet$  for easy production of complex mathematical figures.

[What is Dynamic Geometry Software?](#page-2-0) [What Good is Dynamic Geometry Software?](#page-3-0) [Some Dynamic Geometry Tools](#page-4-0) [Different Tools — Different Skills](#page-5-0)

イロト イ押ト イチト イチト

<span id="page-4-0"></span>へのへ

#### Some Dynamic Geometry Tools

- Commercial: Cabri Geometry (since 1988), Geometer Sketchpad (GSP) (since 1991), Cinderella
- Free: KSEG, Eukleides, DrGeo
- 3D: Cabri 3D, Archimedes Geo3D, JavaView
- More details: [http:](http://en.wikipedia.org/wiki/Dynamic_geometry_software)

[//en.wikipedia.org/wiki/Dynamic\\_geometry\\_software](http://en.wikipedia.org/wiki/Dynamic_geometry_software)

[What is Dynamic Geometry Software?](#page-2-0) [What Good is Dynamic Geometry Software?](#page-3-0) [Some Dynamic Geometry Tools](#page-4-0) [Different Tools — Different Skills](#page-5-0)

イロメ イ押 トイチ トイチャー

<span id="page-5-0"></span> $\Omega$ 

### Different Tools — Different Skills

- Animations, loci, ...
- Symbolic expressions, calculations, ...
- Saving constructions, saving figures, ...
- **•** Multilingual
- Automated theorem proving, probabilistic proofs, ...

[What is GCLC/WinGCLC?](#page-6-0) [Main applications of GCLC/WinGCLC](#page-7-0) [Basic Principles of GCLC](#page-9-0) [GCLC Features](#page-10-0) [GCLC Language](#page-12-0) [Using GCLC Images with L](#page-16-0)ATEX

イロメ イ部メ イヨメ イヨメー

<span id="page-6-0"></span> $\Omega$ 

# What is GCLC/WinGCLC?

- Developed since 1996, originally, as a tool for producing geometrical illustrations in LATEX, hence the name GCLC: "Geometry Constructions  $\rightarrow$  LAT<sub>F</sub>X Converter"
- Today a general mathematical visualization tool
- Available from:

[http://www.matf.bg.ac.rs/~janicic/gclc](http://www.matf.bg.ac.rs/~janicic/gclc ) and from EMIS (The European Mathematical Information Service) servers <http://www.emis.de/misc/index.html>

[What is GCLC/WinGCLC?](#page-6-0) [Main applications of GCLC/WinGCLC](#page-7-0) [Basic Principles of GCLC](#page-9-0) [GCLC Features](#page-10-0) [GCLC Language](#page-12-0) Using GCLC Images with **LATEX** 

イロメ マ桐 メラミンマチャ

<span id="page-7-0"></span> $\Omega$ 

# Main applications of GCLC/WinGCLC

Main applications of GCLC/WinGCLC:

- **•** producing digital mathematical illustrations
- **•** mathematical education
- storing mathematical contents
- studies of automated geometrical reasoning

[What is GCLC/WinGCLC?](#page-6-0) [Main applications of GCLC/WinGCLC](#page-7-0) [Basic Principles of GCLC](#page-9-0) [GCLC Features](#page-10-0) [GCLC Language](#page-12-0) [Using GCLC Images with L](#page-16-0)ATEX

 $2Q$ 

3 로

# GCLC Users

- Used in a number of high-schools and university courses, and for publishing
- **Thousands of users worldwide:**

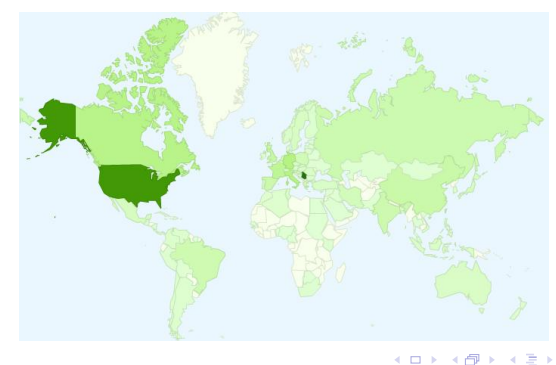

Predrag Janičić URL: www.matf.bg.ac.rs/~janicic Faculty of [Mathematical Visualization Tool GCLC/WinGCLC](#page-0-0)

[What is GCLC/WinGCLC?](#page-6-0) [Main applications of GCLC/WinGCLC](#page-7-0) [Basic Principles of GCLC](#page-9-0) [GCLC Features](#page-10-0) [GCLC Language](#page-12-0) [Using GCLC Images with L](#page-16-0)ATEX

イロメ マ桐 メラミンマチャ

<span id="page-9-0"></span>へのへ

# Basic Principles of GCLC

- A construction is a formal procedure, not an image
- Producing mathematical illustrations is based on "describing figures", not on "drawing figures" (similarly as  $T \in X$ )
- Not WYSIWYG and is not based on point-and-click approach
- All instructions are given explicitly, in GCLC language

[What is GCLC/WinGCLC?](#page-6-0) [Main applications of GCLC/WinGCLC](#page-7-0) [Basic Principles of GCLC](#page-9-0) [GCLC Features](#page-10-0) [GCLC Language](#page-12-0) [Using GCLC Images with L](#page-16-0)ATEX

イロメ マ桐 メラミンマチャ

<span id="page-10-0"></span> $\Omega$ 

# GCLC Features (part I)

- Support for geometrical primitive constructions, compound constructions, transformations, etc.
- Symbolic expressions, while-loops, user-defined procedures
- Conics, 2D and 3D curves, 3D surfaces
- Log files with information on all objects
- Built-in theorem provers

[What is GCLC/WinGCLC?](#page-6-0) [Main applications of GCLC/WinGCLC](#page-7-0) [Basic Principles of GCLC](#page-9-0) [GCLC Features](#page-10-0) [GCLC Language](#page-12-0) [Using GCLC Images with L](#page-16-0)ATEX

イロト イ押ト イチト イチト

 $\Omega$ 

# GCLC Features (part II)

- WinGCLC: graphical, user-friendly interface, interactive work, animations, traces
- Export to different formats (LATEX– several versions, EPS, BMP, SVG), import from JavaView
- Full XML support
- Free, small in size  $(<1Mb)$ , easy to use, well documented

[What is GCLC/WinGCLC?](#page-6-0) [Main applications of GCLC/WinGCLC](#page-7-0) [Basic Principles of GCLC](#page-9-0) [GCLC Features](#page-10-0) [GCLC Language](#page-12-0) [Using GCLC Images with L](#page-16-0)ATEX

イロメ マ桐 メラミンマチャ

<span id="page-12-0"></span> $\Omega$ 

# Basics of GCLC Language

- GCLC language is like a simple programming language, easily understandable to mathematicians
- All instructions are explicit, given by GCLC commands
- Instructions for describing contents
- **Instructions for describing presentation**

[What is GCLC/WinGCLC?](#page-6-0) [Main applications of GCLC/WinGCLC](#page-7-0) [Basic Principles of GCLC](#page-9-0) [GCLC Features](#page-10-0) [GCLC Language](#page-12-0) Using GCLC Images with **LATEX** 

イロメ マ桐 メラミンマチャ

 $\Omega$ 

### Overview of the GCLC Language

- **•** Basic definitions, constructions, transformations
- **•** Drawing, labelling, and printing commands
- 2D and 3D Cartesian commands
- Symbolic expressions, loops, user-defined procedures
- Commands for describing animations
- Commands for the geometry theorem proving

[What is GCLC/WinGCLC?](#page-6-0) [Main applications of GCLC/WinGCLC](#page-7-0) [Basic Principles of GCLC](#page-9-0) [GCLC Features](#page-10-0) [GCLC Language](#page-12-0) [Using GCLC Images with L](#page-16-0)ATEX

K ロ ⊁ K 御 ≯ K 君 ⊁ K 君 ≯ … 君

 $2Q$ 

# Simple Example (part I)

point A 15 20 point B 80 10 point C 70 90 med a B C med b A C med c B A intersection O 1 a b intersection O 2 a c cmark lb A cmark rb B cmark rt C cmark lt O 1 cmark rt 0.2 drawsegment A B drawsegment A C drawsegment B C drawcircle 0.1 A

Predrag Janičić URL: www.matf.bg.ac.rs/~janicic Faculty of [Mathematical Visualization Tool GCLC/WinGCLC](#page-0-0)

[What is GCLC/WinGCLC?](#page-6-0) [Main applications of GCLC/WinGCLC](#page-7-0) [Basic Principles of GCLC](#page-9-0) [GCLC Features](#page-10-0) [GCLC Language](#page-12-0) [Using GCLC Images with L](#page-16-0)ATEX

# Simple Example (part II)

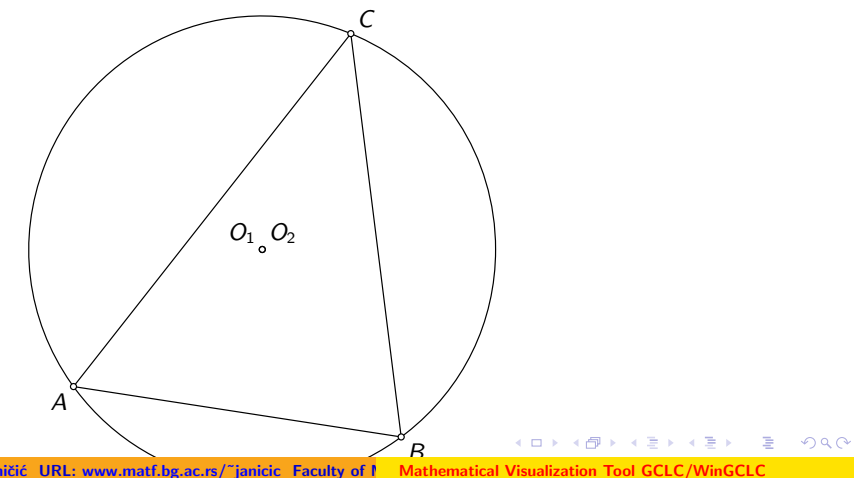

Predrag Janičić URL: www.matf.bg.ac.rs/~janicic Faculty of Mathematics, Mathematics, Mathematical Vi

[What is GCLC/WinGCLC?](#page-6-0) [Main applications of GCLC/WinGCLC](#page-7-0) [Basic Principles of GCLC](#page-9-0) [GCLC Features](#page-10-0) [GCLC Language](#page-12-0) [Using GCLC Images with L](#page-16-0)ATEX

イロメ マ桐 メラミンマチャ

<span id="page-16-0"></span> $2Q$ 

### Using GCLC Images with LATEX

```
\setminusdocumentclass\{ \text{article} \}\usepackage{gclc}
```

```
...
\begin{document}
...
\input{figure.pic}
```

```
...
\end{document}
```
[Brief History of Automated Reasoning in Geometry](#page-17-0) [Theorem Provers Built-into GCLC](#page-18-0) [Example: Ceva's Theorem](#page-19-0)

イロメ イ押 トイチ トイチャー

<span id="page-17-0"></span> $\Omega$ 

### Brief History of Automated Reasoning in Geometry

- Around for more than 50 years
- **Early Al-based approaches in 50's**
- $\bullet$  Algebraic theorem provers Gröbner-bases Method (Buchberger 1965), Wu's Method (Wu 1977).
- Coordinate-free methods area method, full-angle, vector method (Chou et.al.1990's)
- Coherent logic based methods (2000's)

[Brief History of Automated Reasoning in Geometry](#page-17-0) [Theorem Provers Built-into GCLC](#page-18-0) [Example: Ceva's Theorem](#page-19-0)

イロメ イ押 トラ ミトラ ミント

<span id="page-18-0"></span> $\Omega$ 

### Theorem Provers Built-into GCLC

- $\bullet$  Gröbner-bases Method
- Wu's Method
- Area method
- All of them are very efficient and can prove hundreds of non-trivial theorems in only milliseconds
- Simple usage: only add e.g., prove  $\{$  identical A B  $\}$

[Brief History of Automated Reasoning in Geometry](#page-17-0) [Theorem Provers Built-into GCLC](#page-18-0) [Example: Ceva's Theorem](#page-19-0)

メロメ メ御 メメ ミメ メミメ

 $2Q$ 

<span id="page-19-0"></span>隱

#### Example: Ceva's Theorem

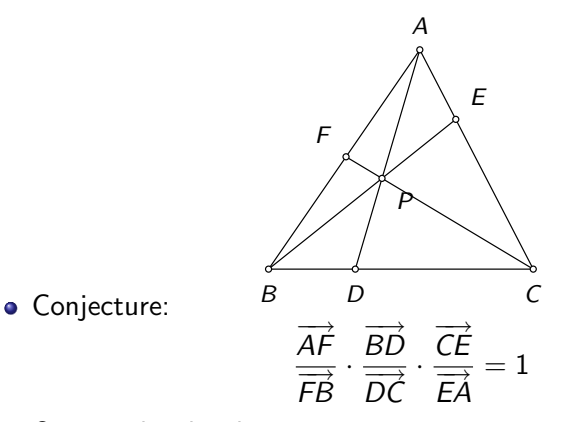

• Outputs by the three provers...

Predrag Janičić URL: www.matf.bg.ac.rs/~janicic Faculty of [Mathematical Visualization Tool GCLC/WinGCLC](#page-0-0)

#### Short Demo of WinGCLC

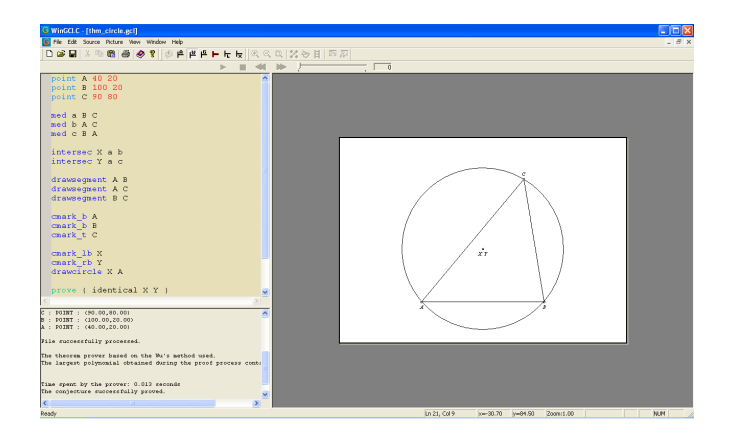

Predrag Janičić URL: www.matf.bg.ac.rs/~janicic Faculty of [Mathematical Visualization Tool GCLC/WinGCLC](#page-0-0)

<span id="page-20-0"></span>K ロ ▶ K @ ▶ K 로 ▶ K 로 ▶ 『 콘 │ K 9 Q (N